## VOTRE PREMIER ASSISTANT: LE POSEMETRE

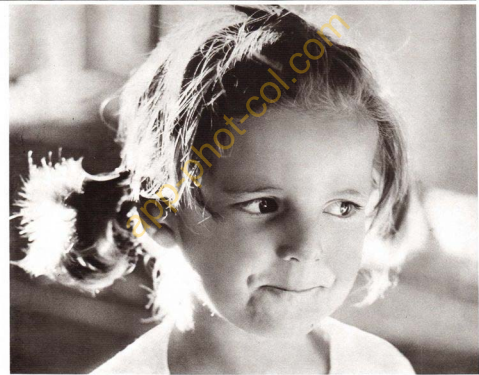

Contre-jour bien équilibré, grâce au posemètre qui a accusé quatre fois plus de lumière à l'arrière qu'à la face.

La mesure précise

de la lumière est le légitime

souci de tout photographe, Alors, familiarisez-vous avec

l'emploi du posemètre.

ce témoin de l'éclairage dont il yous faudra

## interpréter les indications.

La grande sensibilité de l'œil humain et l'iris dont il est pourvu, font que notre vue s'adapte inconsciemment (et très rapidement) à des conditions de luminosité extrêmement différentes. Que nous regardions l'intérieur d'un appartement sombre ou dirigions notre regard vers la fenêtre, il ne nous semble pas, dans certaines limites, que l'adaptation nécessaire à ce « changement de régime » lumineux nous coûte un effort ou demande quelque délai. En revanche, l'objectif photographique, en dépit de ses qualités et des perfectionnements dont il peut être doté, ne permet pas aussi parfaitement ce passage d'une intensité lumineuse à une autre. Or, les films modernes, qui offrent à leurs utilisateurs des qualités de reproduction de plus en plus élevées, sont particulièrement sensibles à la justesse de l'exposition. Pour que la transformation chimique des composants d'un film traduise correctement l'impression générale et les nuances que l'œil de l'opérateur éprouve lors de la prise de vue, il faut donc que la « lumination » de ce film (c'està-dire l'intensité de lumière admise à l'impressionner et le temps de cette impression) soit parfaitement contrôlée. Les posemètres sont justement destinés à ce contrôle.

Deux familles de nosemètres. Il y a sur le marché deux grands types de posemètres. Les uns, dits « photosensibles », sont des appareils actifs, en ce sens que leur élément sensible (ou cellule, généralement au sélénium) a la propriété d'engendrer un courant électrique dès qu'il est frappé par des rayons lumineux et que ce courant est (à peu près) proportionnel à l'intensité de ces rayons. La mesure du courant émis par la cellule, au moven d'un galvanomètre associé, renseigne donc sur l'intensité lumineuse. Une échelle de lecture. combinée au cadran de ce galvanometre, traduit enfin concrètement le résultat de la mesure en « couples d'informations  $\rightarrow$  : diaphragme  $\lambda$  adopter vitesse d'obturation. Les posemètres de la deuxième famille, dits « photorésistants », sont des appareils passifs, en ce sens que leur élément principal (généralement au sulfure de cadmium, symbolisé « CdS ») est soumis à la tension électrique d'une pile et qu'il laisse passer plus ou moins le courant de cette pile dans un circuit approprié, selon qu'il est frappé par une lumière plus ou moins intense. Dans ce système, c'est aussi un galvanomètre et une échelle de lecture qui permettent la mesure.

Avantages et inconvénients des deux systèmes. Incontestablement les posemètres photorésistants sont beaucoup plus sensibles que les posemètres photosensibles. Sans entrer dans l'explication théorique de ce fait, disons schématiquement que dans les premiers, on se contente de mesurer l'intensité d'un courant électrique produit par une pile et « modulé » par un élément sensible à la lumière, tandis que dans les autres, il s'agit de mesurer, en valeur absolue, un courant directement engendré par une substance... qui n'en peut produire autant qu'une pile. Autre avantage du posemètre photorésistant : son élément sensible n'est pas sujet à l'épuisement qui survient à la longue dans l'élément sensible des posemètres « actifs ». Ajoutons enfin que dans certains posemètres modernes au sulfure de cadmium, on a même réussi à supprimer le galvanomètre (organe fragile parce que mécanique) et à mesurer le courant significatif par un procédé plus précis et « indétraquable ». le « nont de Wheatstone ». En revanche, les posemètres photorésistants ont l'inconvénient de ne répondre qu'avec un certain retard aux excitations lumineuses, ce qui implique que l'utilisateur doive attendre quelques fractions de seconde, avant de lire la mesure, la stabilisation définitive de l'aiguille du galvanomètre.

Les posemètres incorporés. De nombreux appareils photographiques modernes sont pourvus d'un posemètre photorésistant (au CdS) incorporé. Selon les constructeurs et selon la clientèle à laquelle ils destinent leurs produits, ces posemètres peuvent agir automatiquement et directement sur les données d'exposition (vitesse-diaphragme) ou bien seulement « conseiller » le photographe. Mais, que le posemètre assure ou non une exposition automatique, il convient de savoir, d'après sa construction, quelle est la nature de l'image lumineuse qu'il analyse. Dans le système dit « à mesure intégrale », la cellule couvre une large part de la surface de l'image formée par l'objectif. Dans le système dit « à mesure sélective », c'est seulement une zone privilégiée de l'image qui est analysée. Selon les

## pour une mesure très sélective: ces posemètres à angle réduit...

constructeurs, cette zone pout être centrale, ou correspondre à une bande inférieure de l'image; dans certains annareils « sonhistiqués ». Ia mesure résultante est un compromis entre les mesures intégrale et sélective. On ne saurait trancher que tel ou tel système est supérieur aux autres : disons seulement que la mesure intégrale conduit à l'exposition convenable d'une vue homogène (au point de vue luminosité), tandis que la mesure sélective assure une grande précision dans l'exposition d'un suie précis, au détriment de celle de son environnement

Comment mesurer la lumière ? Alors que la mesure de la lumination pour un suiet à faible contraste ne pose pas de problème particulier au photographe convenablement équipé d'un bon posemètre, il en va tout autrement lorsqu'il s'agit d'un suiet comportant un fort contraste entre les hautes lumières et les ombres. Le vrai problème est alors de savoir ce qu'il ne faut not mesurer nour que la photo soit réussie ! En règle générale, il ne faut pas mesurer les extrêmes d'un sujet à fort contraste. La mesure des extrêmes conduit, selon que l'on a mesuré seulement les hautes lumières ou les parties ombrées du sujet, à la sousexposition ou à la surexposition. Prenons un exemple : si l'on yeut photographier une fleur sur un fond de ciel clair et si l'on dirige le posemètre vers le ciel, on s'expose à obtenir une simple silhouette de la fleur. le ciel avant « ébloui » la cellule. Cette pratique peut évidemment servir à obtenir des effets spéciaux, mais nous ne considérons ici que les problèmes propres à la bonne exposition d'une photo. Pour que la fleur soit bien exposée, on dirigera le posemètre vers une surface neutre, de pouvoir réfléchissant voisin de celui de la fleur : ou bien l'on s'arrangera pour s'approcher très près de cette fleur afin que son image, occupant tout le champ du posemètre (ou de l'appareil) ait une action prépondérante sur la mesure de la lumière.

La double mesure. Sunnosons maintenant que l'on veuille photographier une voiture devant un paysage fortement éclairé. Le photographe qui ne pratique qu'une seule mesure (pour la voiture, par exemple) obtiendra sur sa photo un arrière-plan complètement layé de ses couleurs. Pourtant, si ce photographe avait pris la précaution de faire deux mesures distinctes, l'une pour la voiture, l'autre pour le paysage, il se serait apercu qu'il existait une différence importante entre les deux valeurs. Il convient doncdans un tel cas, de faire la movenne entre les deux mesures nour obtenir une exposition correcte des deux éléments. Dans le cas où l'on considère que l'intérêt du sujet principal l'em-

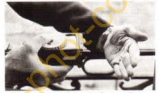

 $\sim I_{\rm H}$ 

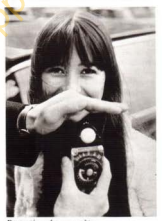

Protection du posemètre.

porte sur celui de son environnement. on pourra toutefois procéder utilement à la double mesure. Supposons qu'il s'agisse, par exemple, de photographier un groupe de personnages sur une plage de sable clair : l'exposition correcte mesurée pour la carnation de ces personnages conduirait à une surexposition de la place proprement dite ; inversement, la bonne exposition du site sous-exposerait les personnages et leur donnerait un · bronzage » excessif. On adoptera done une valeur d'exposition, choisie au terme de la double mesure, qui sera plus proche de celle voulue pour les personnages que de celle demandée par la plage. En définitive, il s'agit donc d'une question de jugement. Lumière incidente ou réfléchie. La mesure pratique de la lumière peut se faire par deux méthodes : soit en lumière incidente, soit en lumière réfléchie. Pour pratiquer la première, il faut évidemment posséder un posemètre équipé pour cet usage. La mesure de la lumière incidente se fait en mettant le posemètre à la place du suiet et en dirigeant sa cellule vers l'appareil. La mesure en lumière incidente est narticulièrement intéres-

sante lorsque le sujet est à faible contraste ou à contraste moven, ou encore lorsque l'éclairage provient de plusieurs sources différentes. De plus. la lumière incidente est intéressante à mesurer quand on ne désire pas tenir compte des différents éléments qui entourent le sujet. Au contraire, la mesure en lumière réfléchie se pratique utilement avec des sujets à contraste important, ou encore lorsqu'il s'agit de paysages ou de sujets difficiles à approcher. Dans ce genre de mesure, on place le posemètre à côté de l'appareil photo et on le dirige vers le suiet, en s'assurant qu'il n'est pas frappé par le rayonnement direct d'une vive source lumineuse. Cette mesure constitue le cas général de la photographie d'amateur, et elle est, en outre, la seule aisément praticable avec les appareils à posemètre incorporé dans le boîtier.

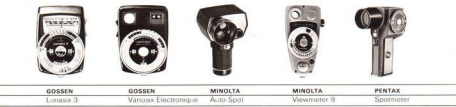

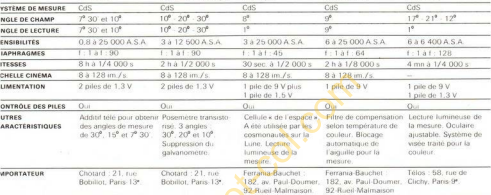

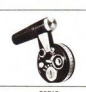

ARQUE **YPE** 

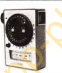

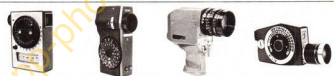

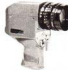

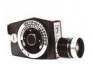

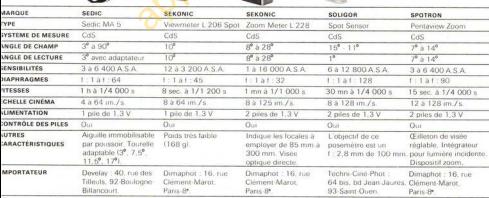